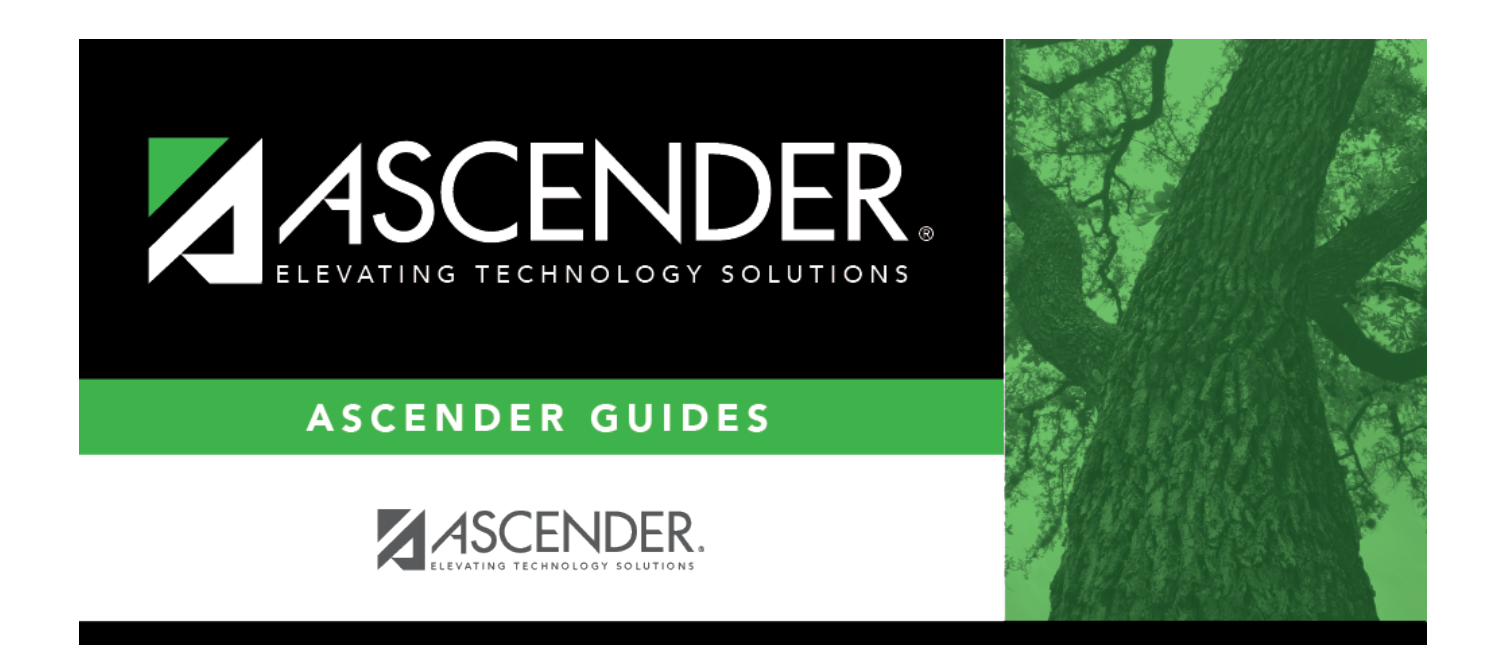

# **Finance Actual (Midyear)**

### **Table of Contents**

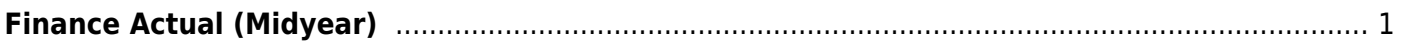

# <span id="page-4-0"></span>**Finance Actual (Midyear)**

#### *State Reporting > Maintenance > Mid Year > Finance Actual*

Update data for the ActualExtension complex type as needed.

The ActualExtension complex represents the sum of the financial transactions to date relating to a specific account.

### **Modify a record:**

❏ Click **+Add** to add a blank row.

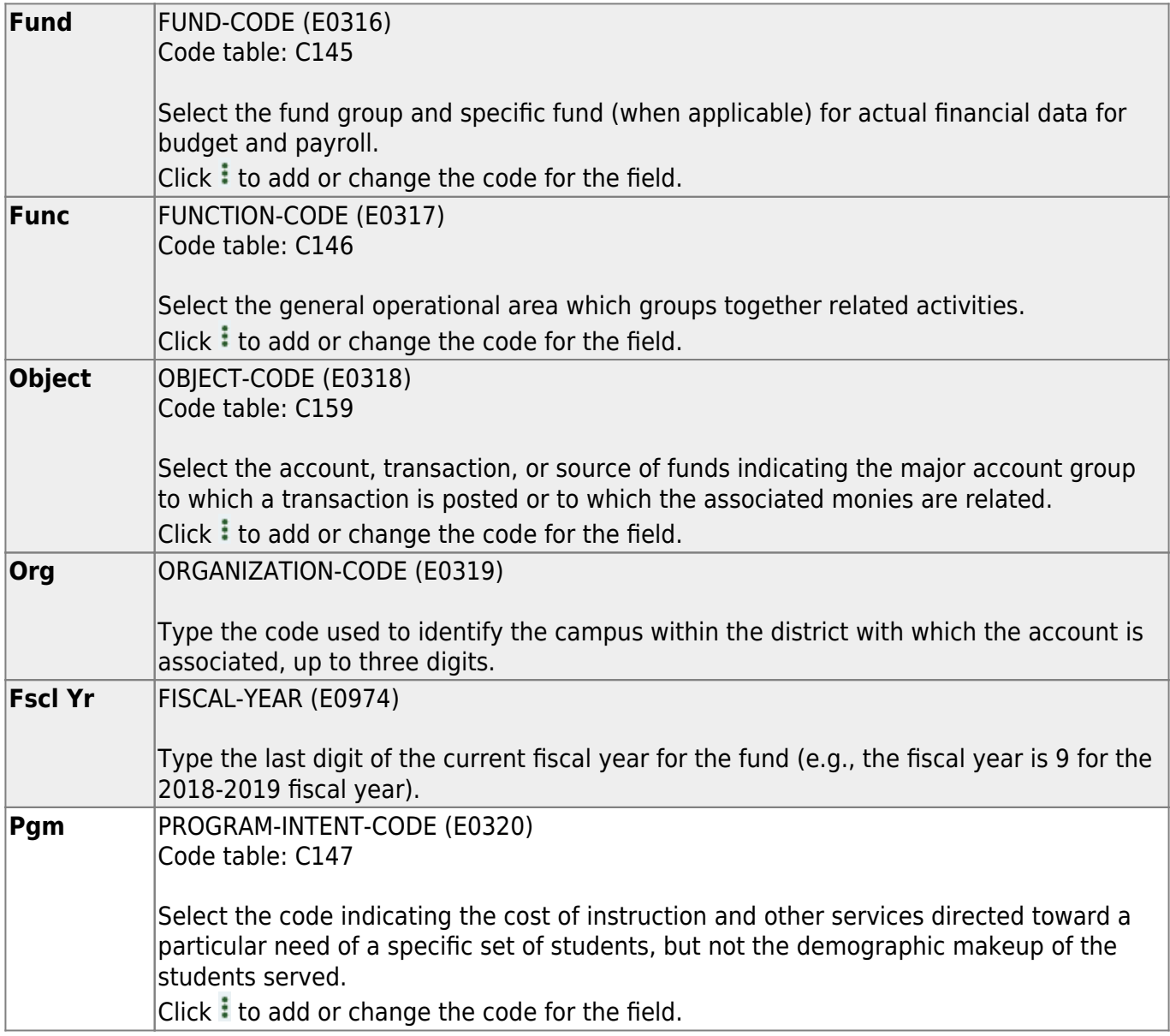

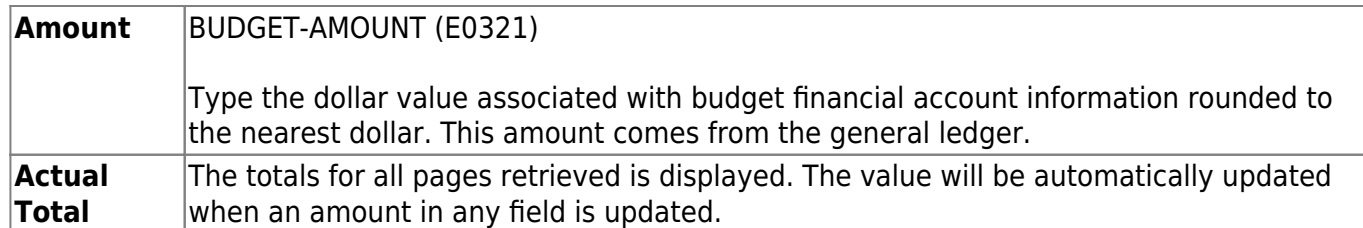

### ❏ Click **Save**.

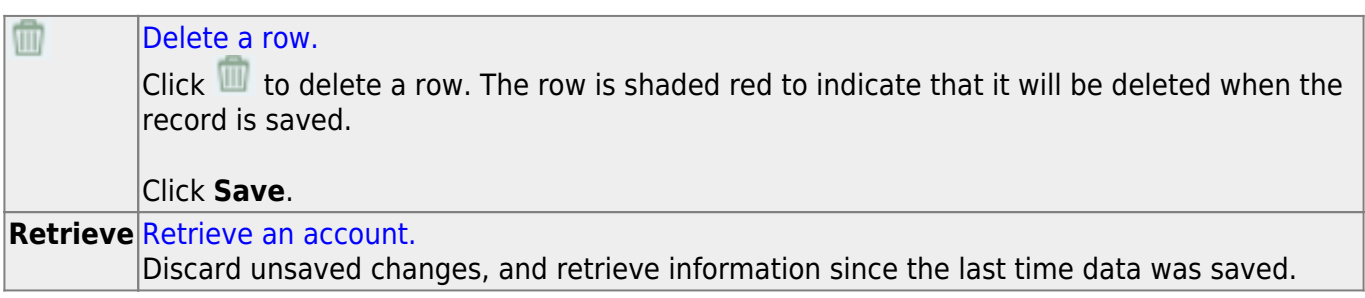

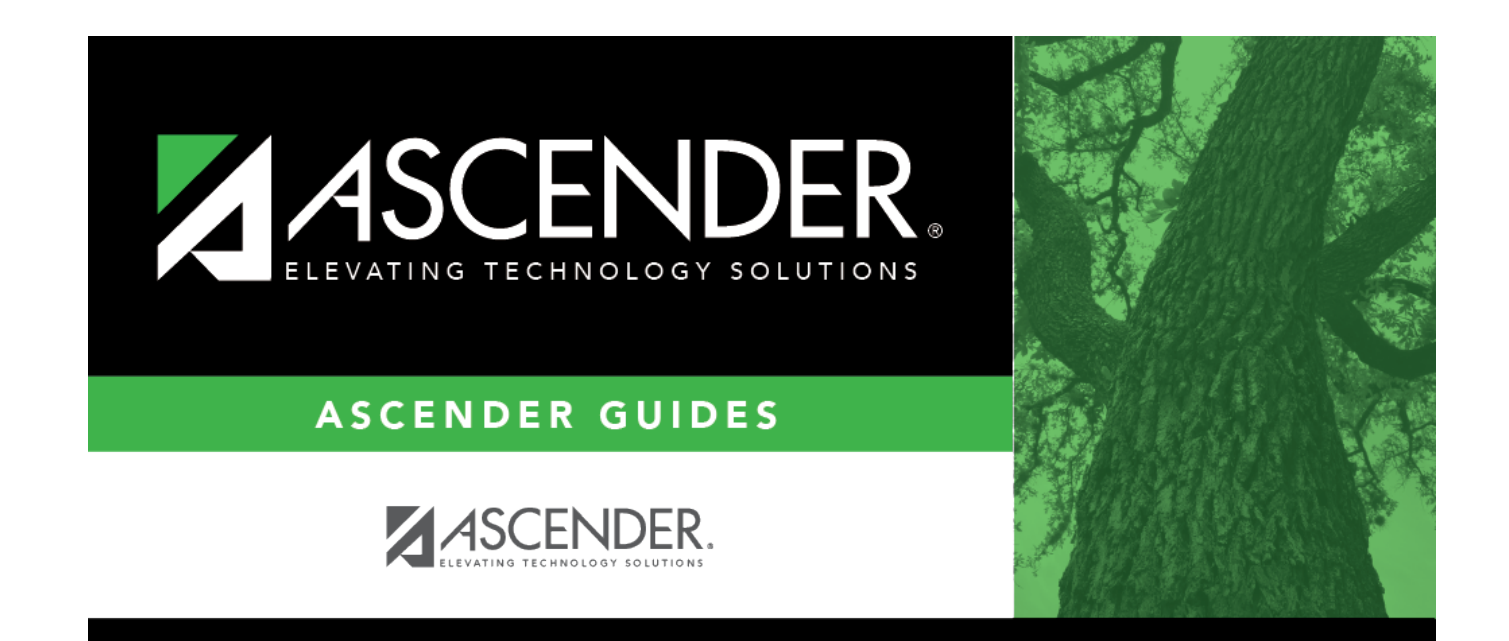

# **Back Cover**